## تم تحميل وعرض المادة من

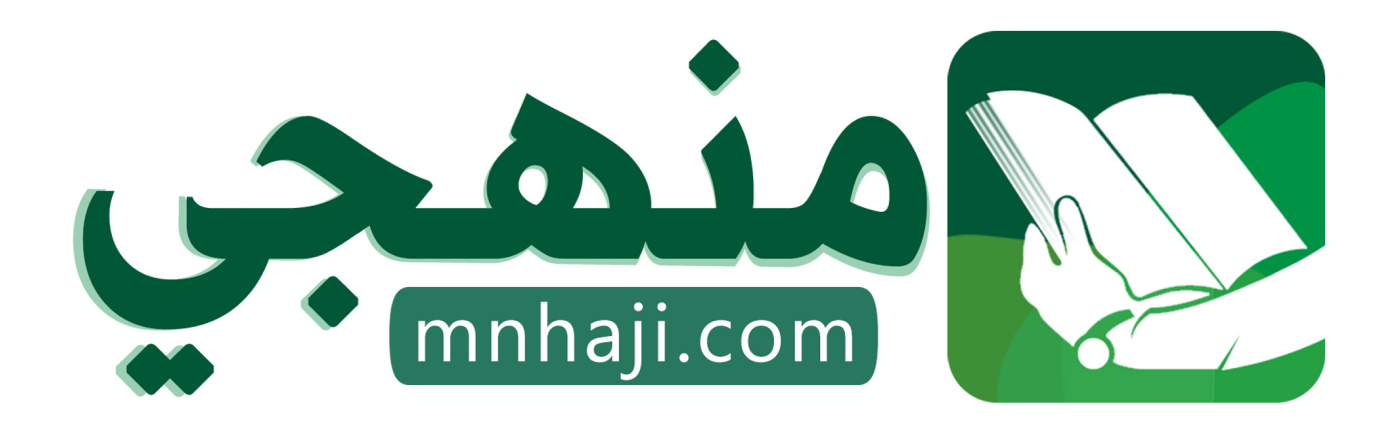

موقع منهجي منصة تعليمية توفر كل ما يحتاجه المعلم والطالب من حلول الكتب الدراسية وشرح للدروس بأسلوب مبسط لكافة المراحل التعليمية وتوازيع المناهج وتحاضير وملخصات ونماذج اختبارات وأوراق عمل جاهزة للطباعة والتحميل بشكل مجاني

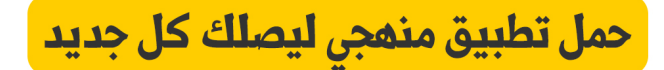

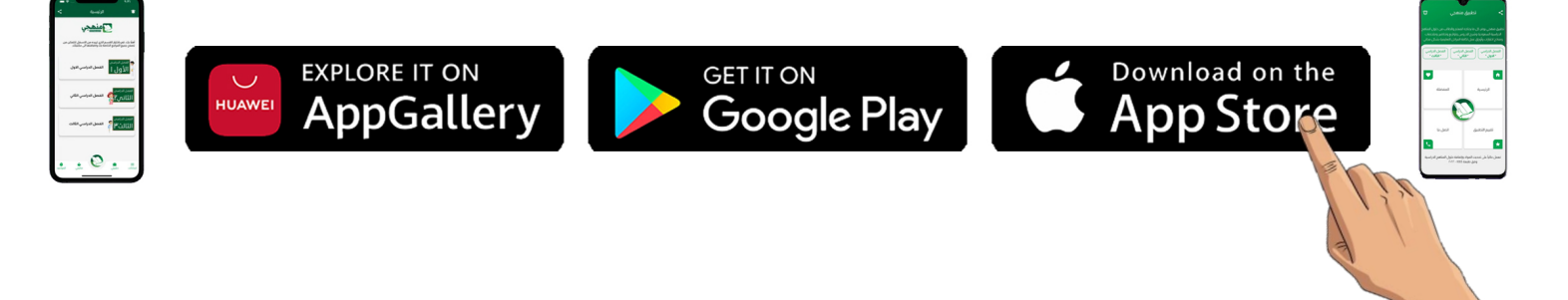

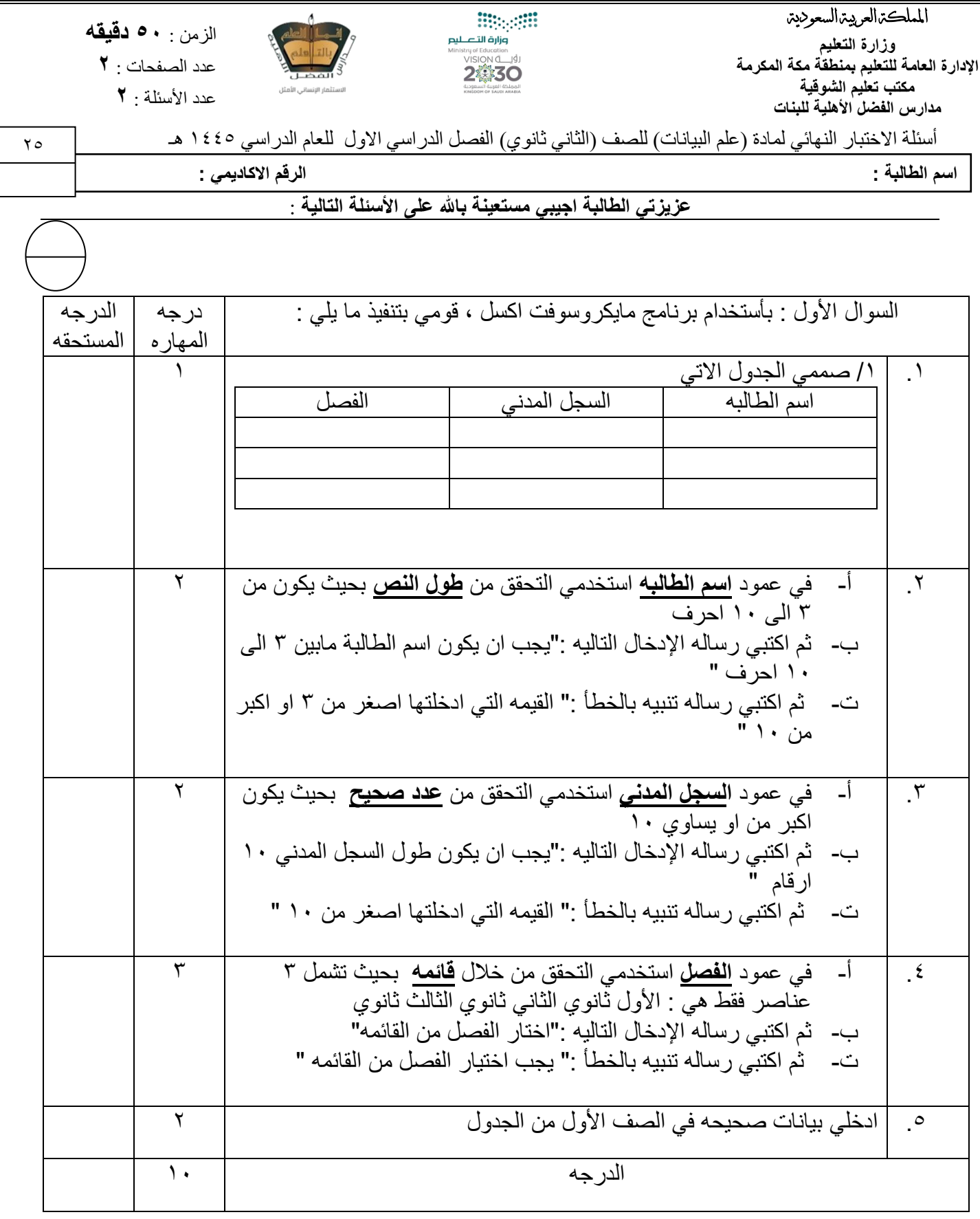

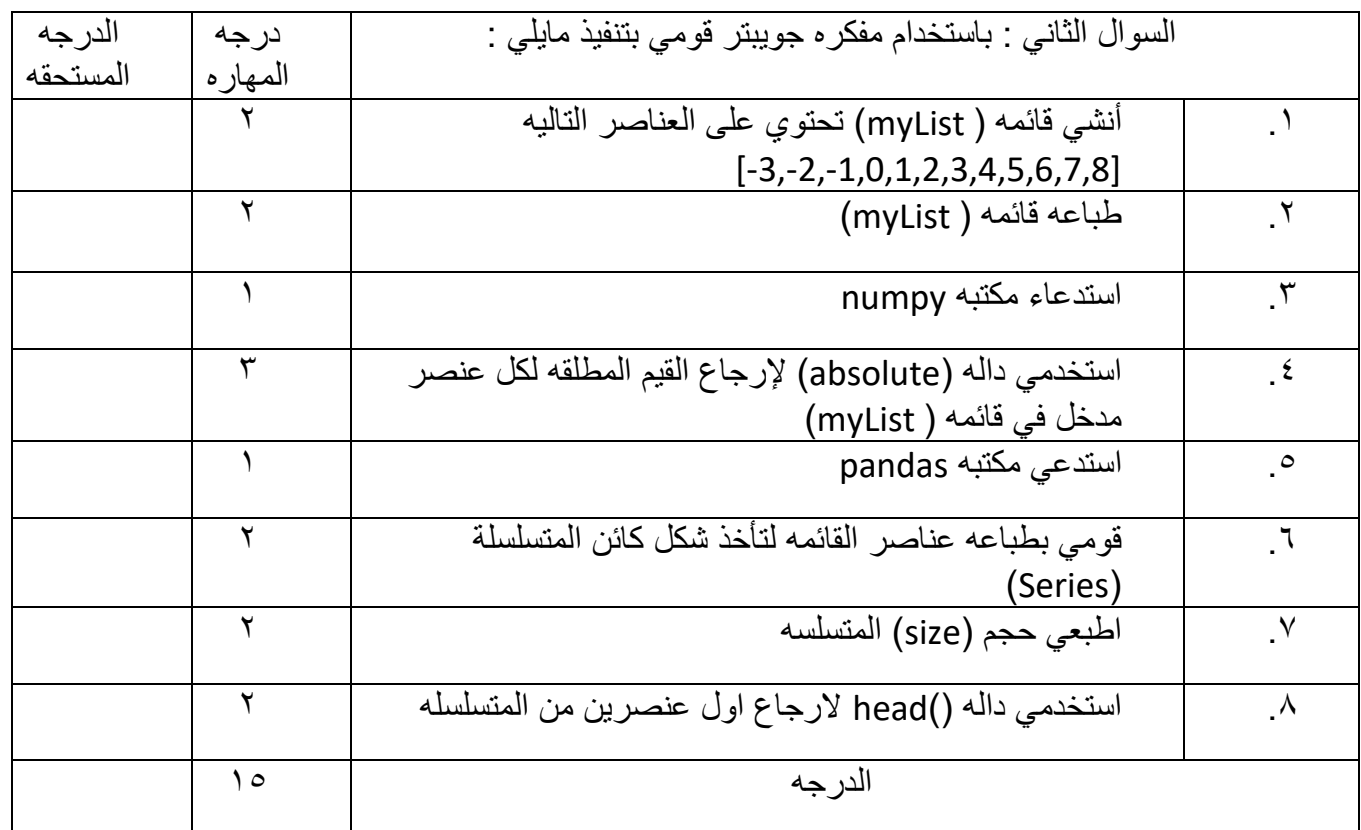

انتهت الأسئلة

مع تمنياتنا لكنّ بالتوفيق والنجاح

معلمة المادة : رغد السلمي

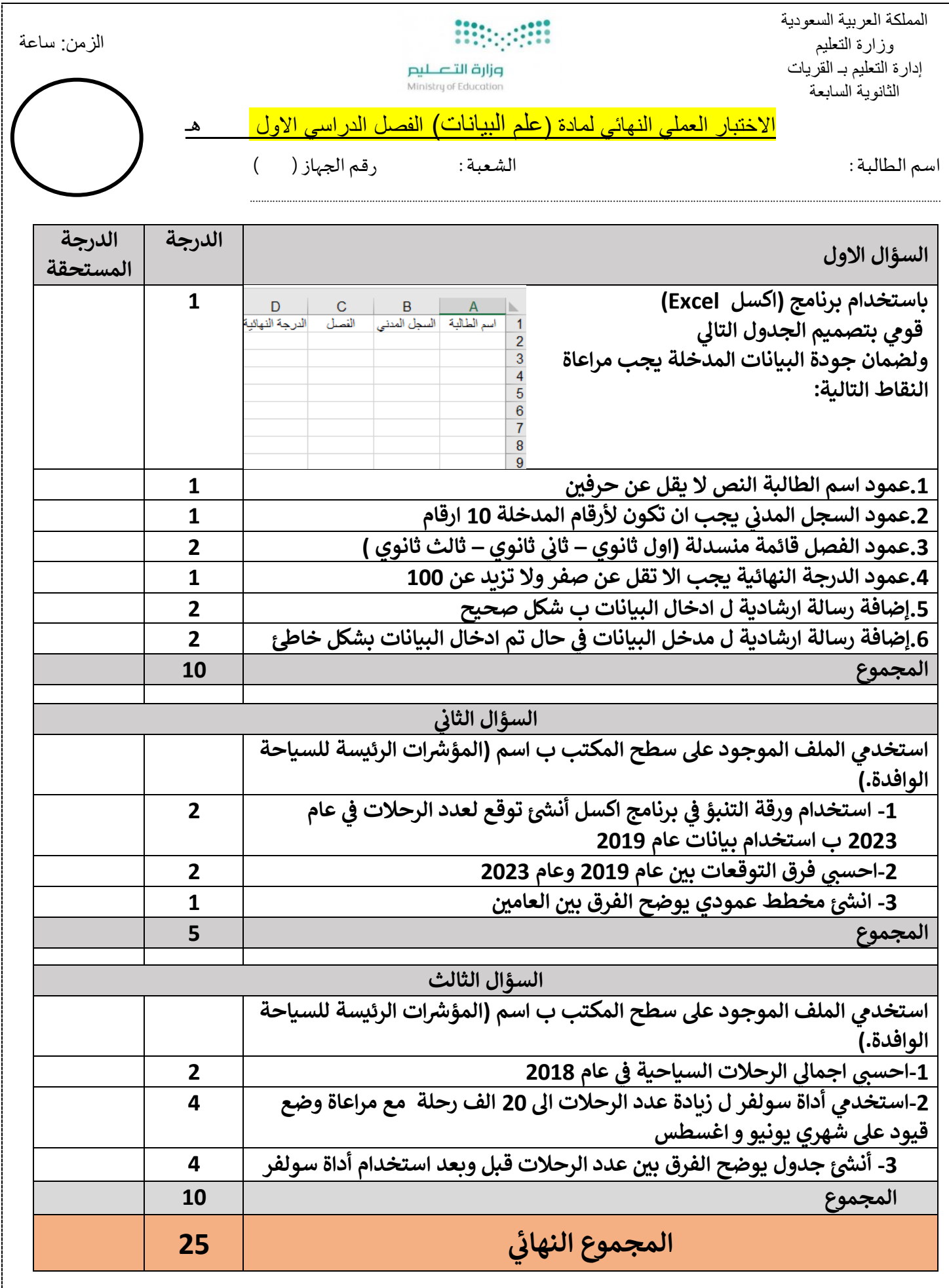

مع تمنياتي لكن بالتوفيق والنجاح

معلمة املادة حمدهـ الفنوني

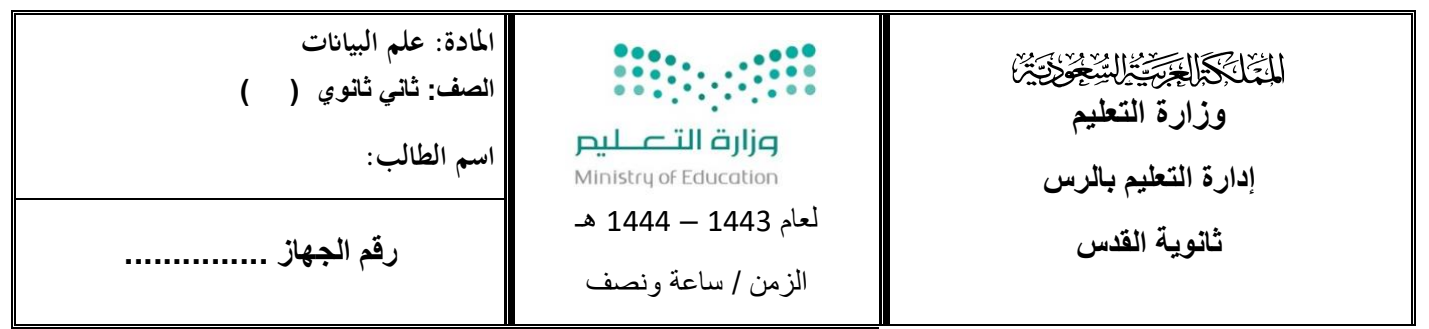

االختبار العملي النهائي لمادة )علم البيانات( الفصل الدراسي االول 1444هـ

السؤال الأول<u>:</u>

**باستخدام برنامج )اكسل Excel )قم : اآلت ي**

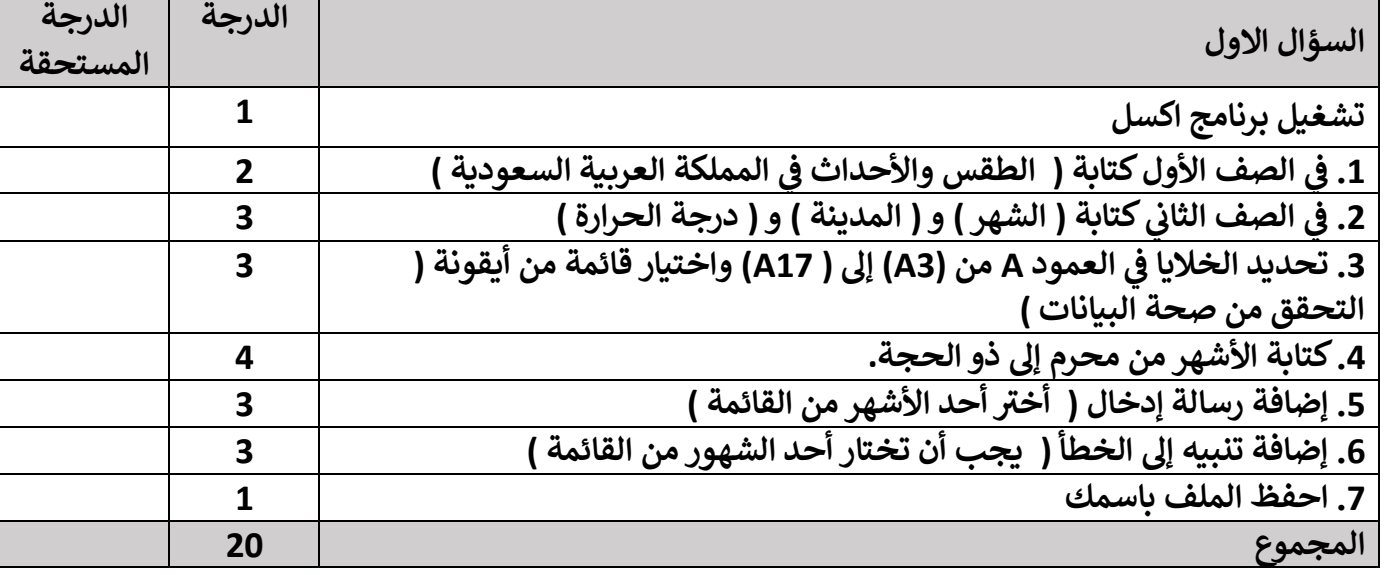

 **السؤال الثاني: في مفكرة جوبيتر اكتب األمر التالي:** 

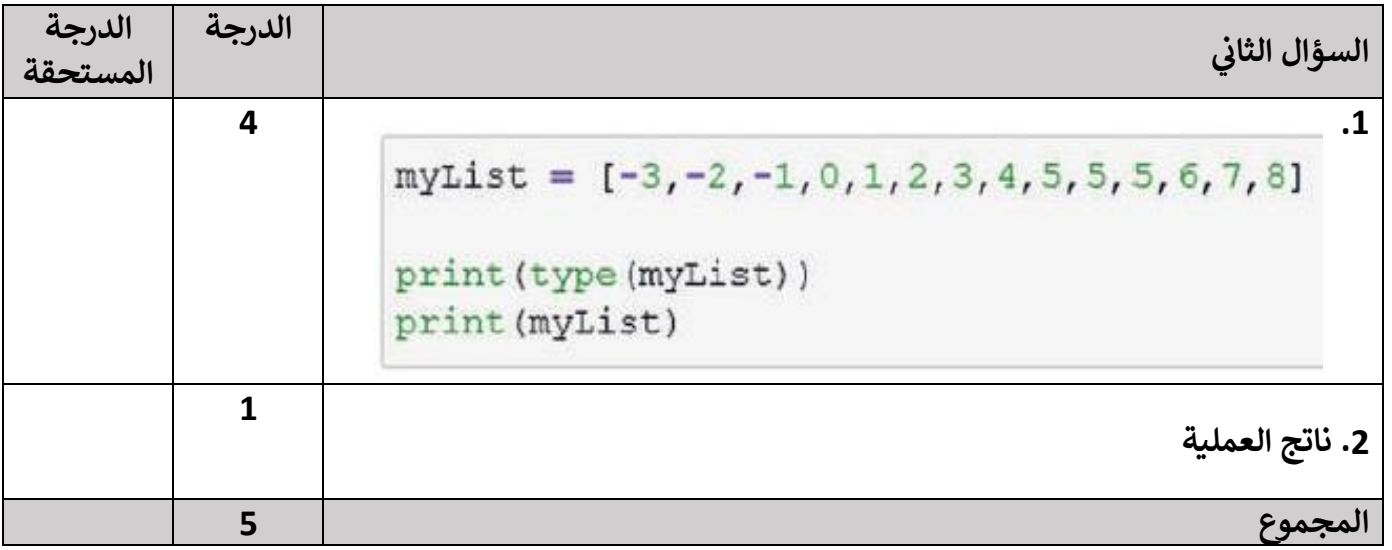

**25**

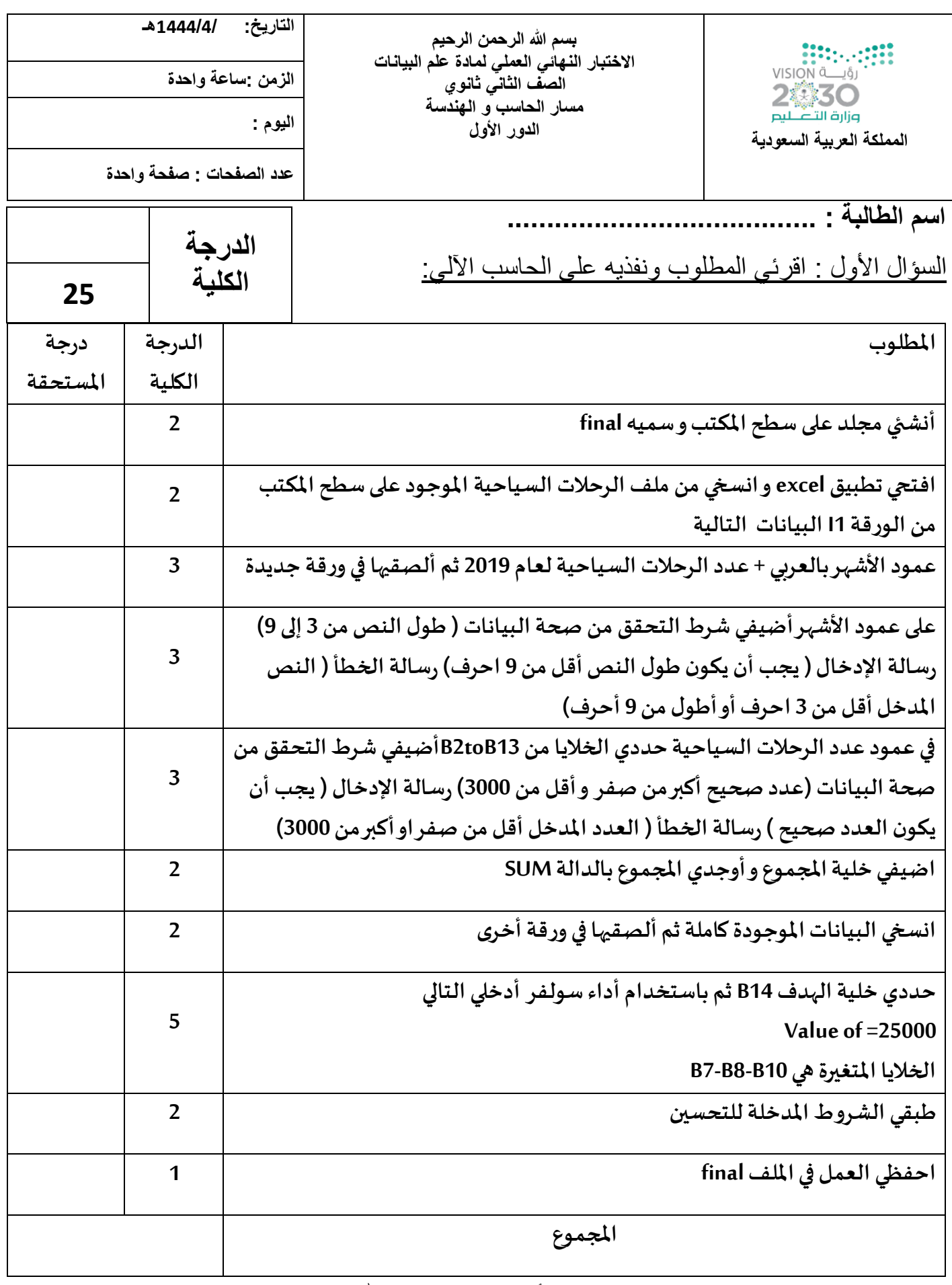

**تمت األسئلة ........ وفقكن للا** 

الصفحة 1

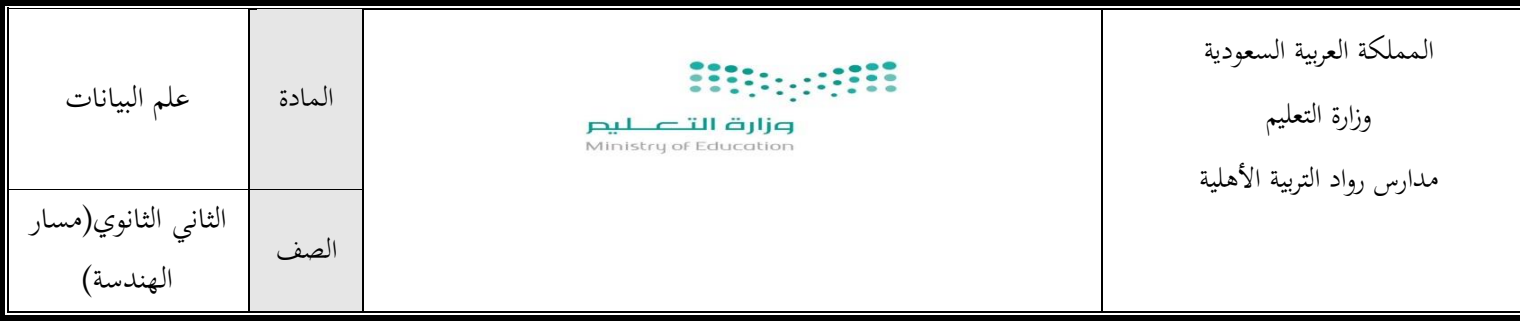

**اسم الطالبة**....................................................................................................../

## االختبار النهائي العملي لمادة علم البيانات للعام الدراسي 4115هـ

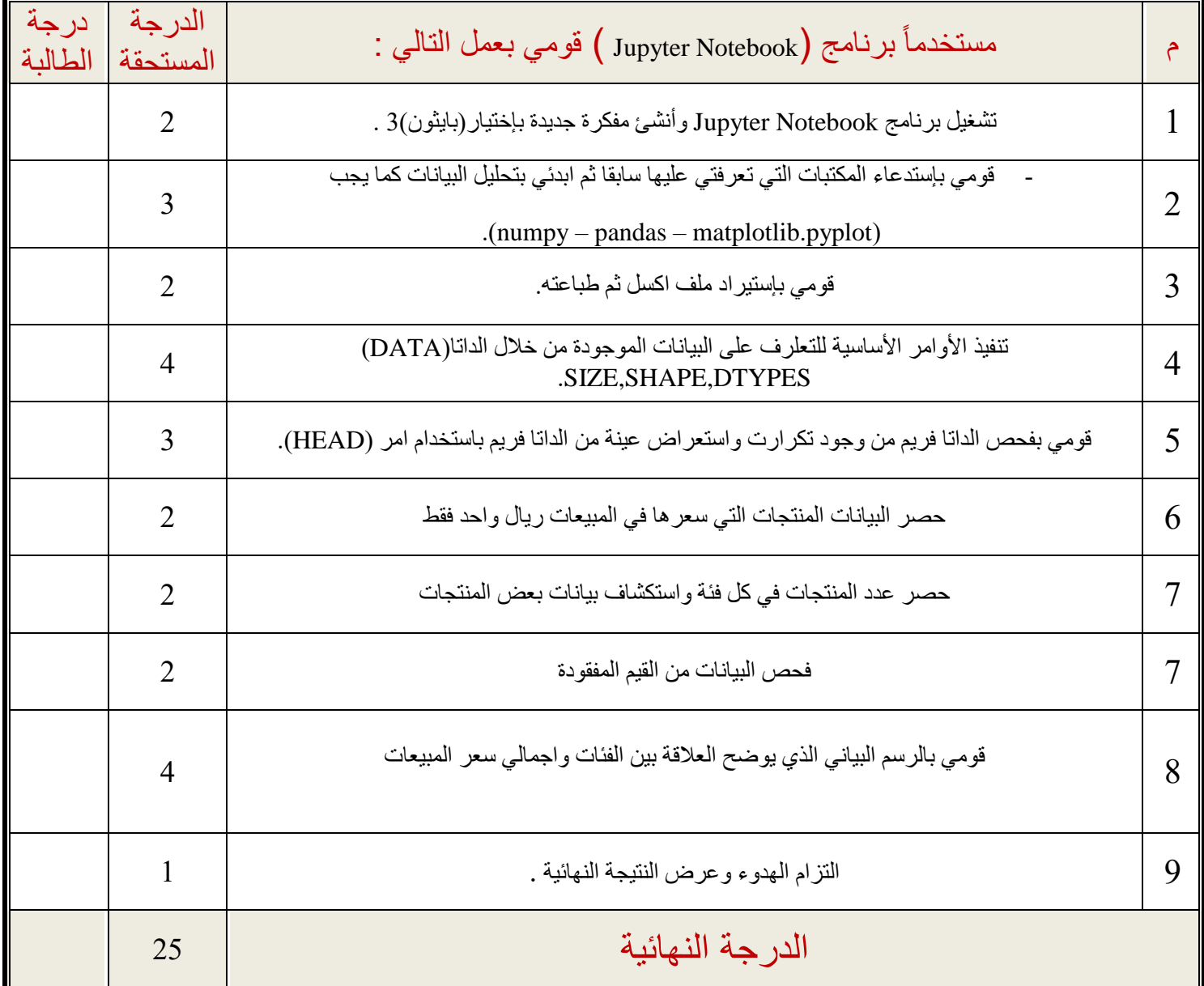

**\_ انتهت األسئلة\_ تمنياتي لكن بالتوفيق والنجاح**